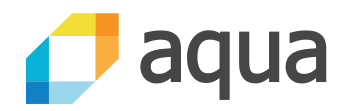

# Security Best Practices for Kubernetes Deployment

Michael Cherny Head of Research, Aqua Security

#### 2

#### WHO AM I

- Head of Security Research at Aqua Security, a lead in container security
- **20 years of building security products, development** and research
- **Held senior security research positions at Microsoft,** Aorato and Imperva.
- Presented at security conferences, among them, **BlackHat Europe, RSA Europe and Virus Bulleting.**<br>aua

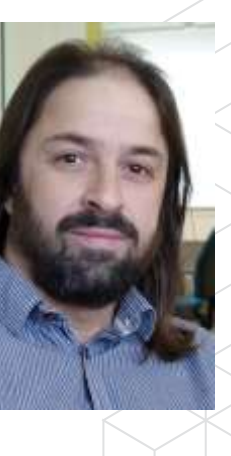

#### BUILD SECURITY ALIGNED WITH DEVOPS

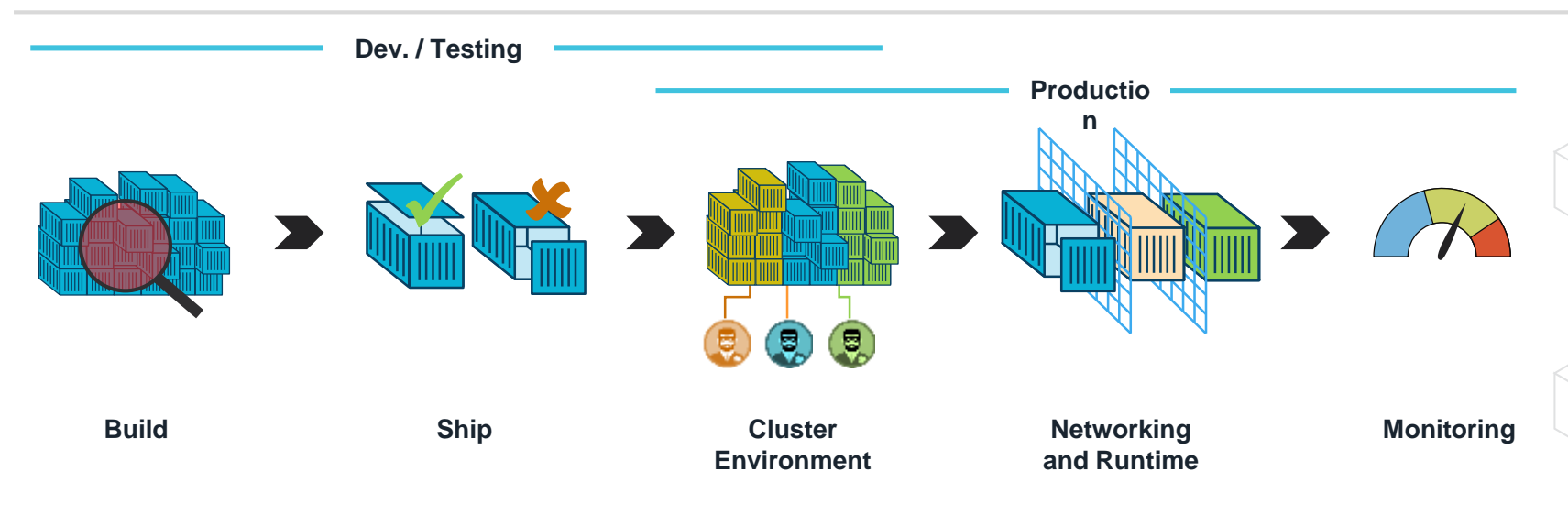

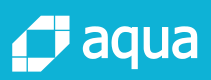

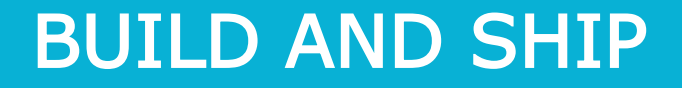

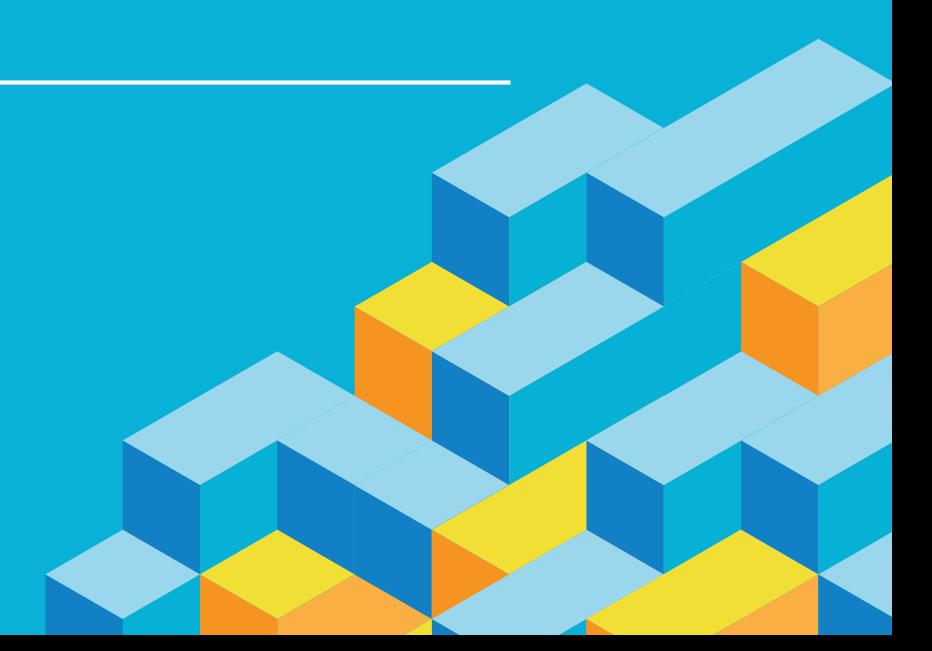

#### BUILD AND SHIP

- **E** Ensure That Only Authorized Images are Used in Your Environment
- **Ensure That Images Are Free of Vulnerabilities**
- **Integrate Security into your CI/CD pipeline**

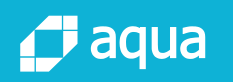

#### SECURITY INTEGRATED WITH CI/CD

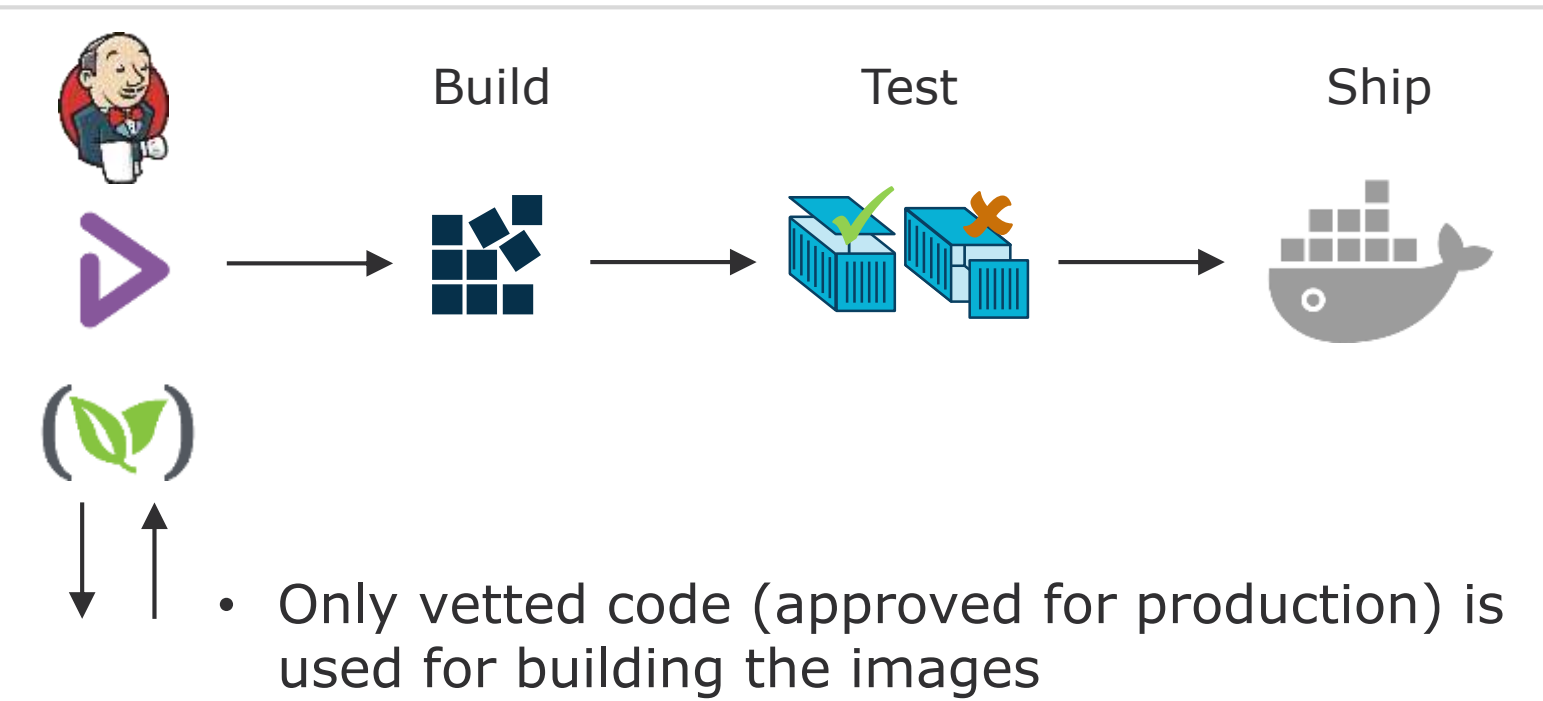

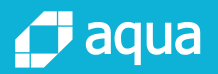

#### SECURITY INTEGRATED WITH CI/CD

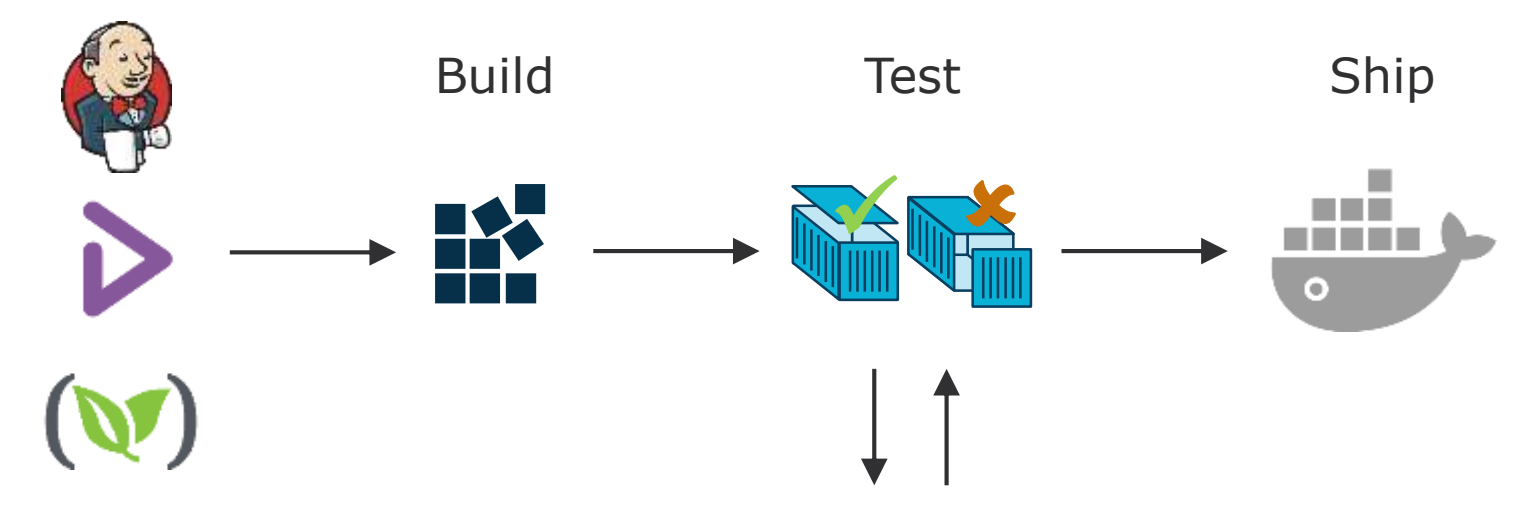

- Implement Continuous Security Vulnerability Scanning
- Regularly Apply Security Updates to Your

Environment

aqua

#### SECURITY INTEGRATED WITH CI/CD

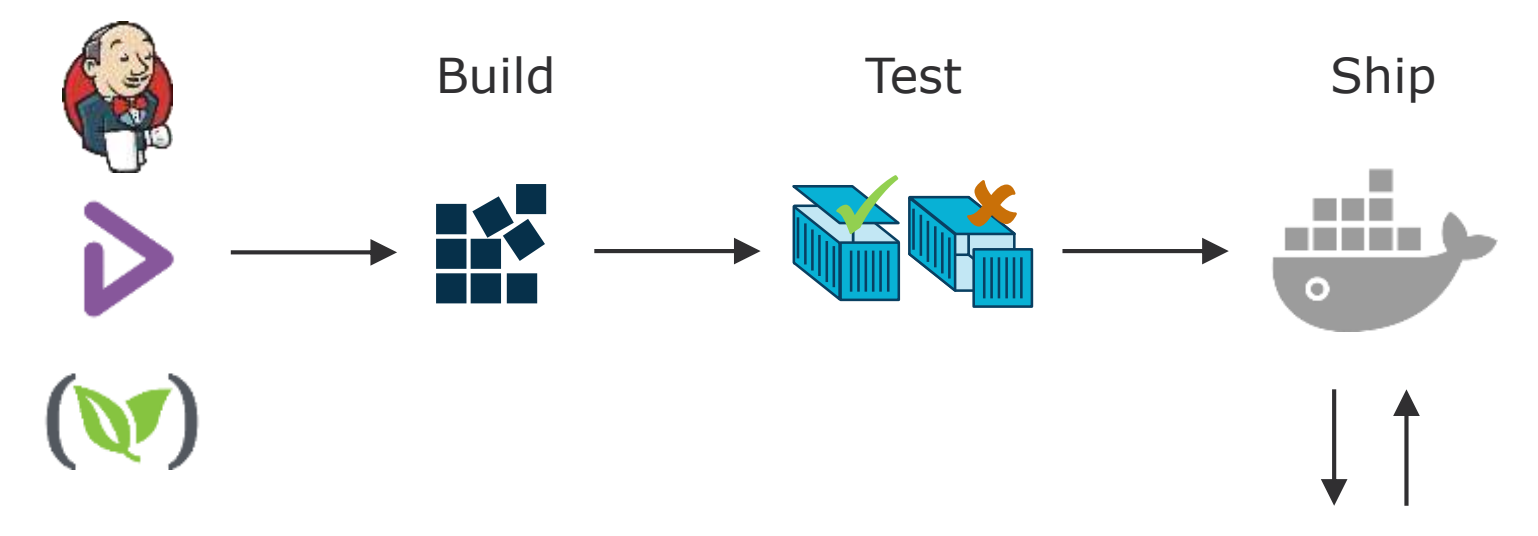

• Use private registries to store your approved images - make sure you only push approved images to these registries

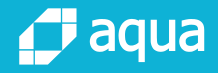

#### CLUSTER ENVIRONMENT

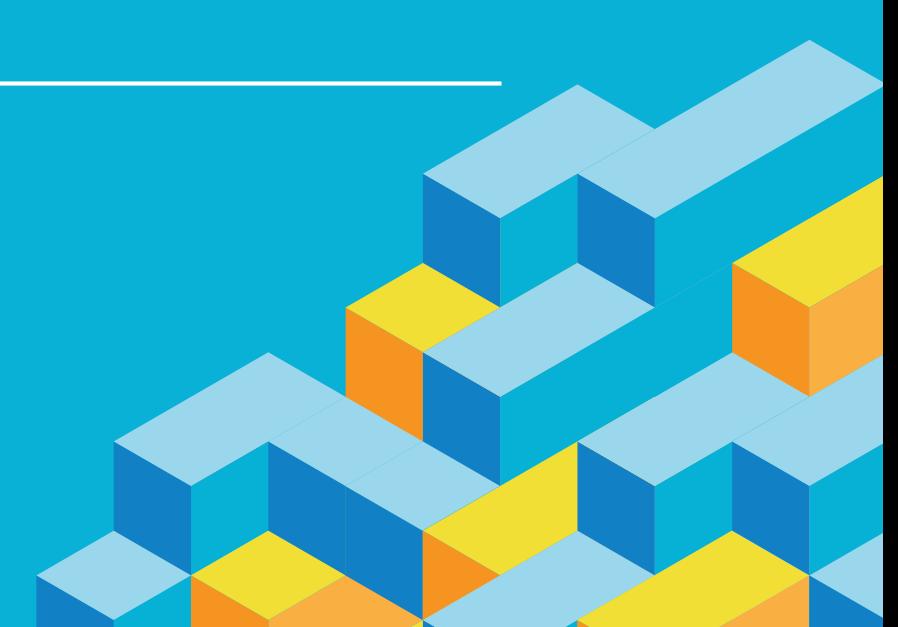

#### LIMIT DIRECT ACCESS TO KUBERNETES **NODES**

- **Limit SSH access to Kubernetes nodes**
- Ask users to use "kubectl exec"

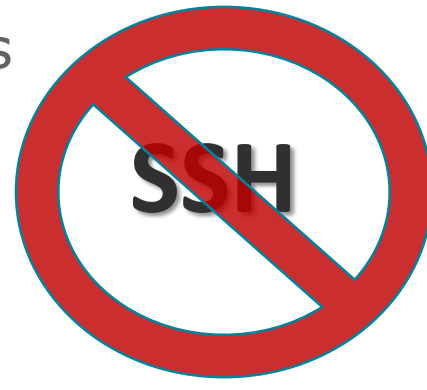

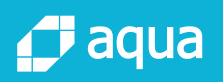

#### CONSIDER KUBERNETES AUTHORIZATION PLUGINS

- **Enables define fine-grained-access control rules** 
	- **Namespaces**
	- Containers
	- **Operations**
- **ABAC** mode
- RBAC mode
- **Nebhook** mode
- Custom mode

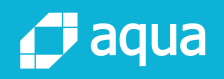

#### CREATE ADMINISTRATIVE BOUNDARIES BETWEEN RESOURCES

- **Limits the damage of mistake or malicious intent**
- **Partition resources into logical groups**
- **Use Kubernetes namespaces to facilitate resource** segregation
- Kubernetes Authorization plugins to segregate user's access to namespace resources

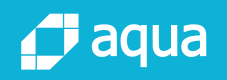

#### CREATE ADMINISTRATIVE BOUNDARIES BETWEEN RESOURCES

 Example: allow 'alice' to read pods from namespace 'fronto'

```
"apiVersion": "abac.authorization.kubernetes.io/v1beta1", 
"kind": "Policy", 
"spec": {
        "user": "alice",
        "namespace": "fronto",
        "resource": "pods",
        "readonly": true
```
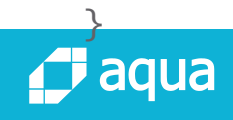

}

{

## DEFINE RESOURCE QUOTA

- Resource-unbound containers in shared cluster are bad practice
- Create resource quota policies
	- **Pods**
	- CPUs
	- **Memory**
	- $\blacksquare$  Etc.
- **Assigned to namespace**

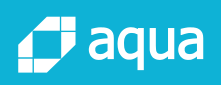

## DEFINE RESOURCE QUOTA EXAMPLE

 computer-resource.yaml apiVersion: v1 kind: ResourceQuota metadata: name: compute-resources

spec:

hard:

- pods: "4" requests.cpu: "1" requests.memory: 1Gi limits.cpu: "2" limits.memory: 2Gi
- kubectl create -f ./compute-resources.yaml namespace=myspace

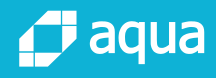

#### SAFELY DISTRIBUTE YOUR SECRETS

- **Storing sensitive data in docker file, POD definition** etc. is not safe
- Centrally and securely stored secrets
	- **Manage user access**
	- **Manage containers/pods access**
	- **Store securely**
	- **Facilitate secrets expiry and rotation**
	- $\blacksquare$  Ftc.

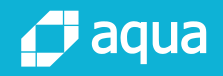

## KUBERNETES SECRETS

- Secret object
	- **As file**
	- As Environment variable
- Risks
	- Secrets stored in plain text
	- $\blacksquare$  Is at rest
	- No separation of duties: operator can see secret value
	- Secrets are available, even if there is no container using it

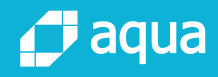

#### KUBERNETES SECRETS - EXAMPLE

- echo -n "admin" > ./username.txt echo -n "1f2d1e2e67df" > ./password.txt
- **E** kubectl create secret generic db-user-pass --fromfile=./username.txt --from-file=./password.txt secret "db-user-pass" created
- kubectl get secrets
- Kubectl describe secrets/db-user-pass

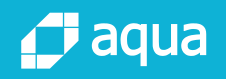

#### KUBERNETES SECRETS - EXAMPLE

- $\blacksquare$  It call also be done manually
- echo -n "admin" | base64 YWRtaW4=
- echo -n "1f2d1e2e67df" | base64 MWYyZDFlMmU2N2Rm

```
apiVersion: v1
kind: Secret
metadata:
    name: mysecret
type: Opaque
data:
    username: YWRtaW4=
    password: MWYyZDFlMmU2N2Rm
```

```
■ kubectl create -f ./secret.yaml
```
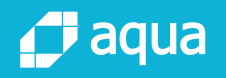

## NETWORKING

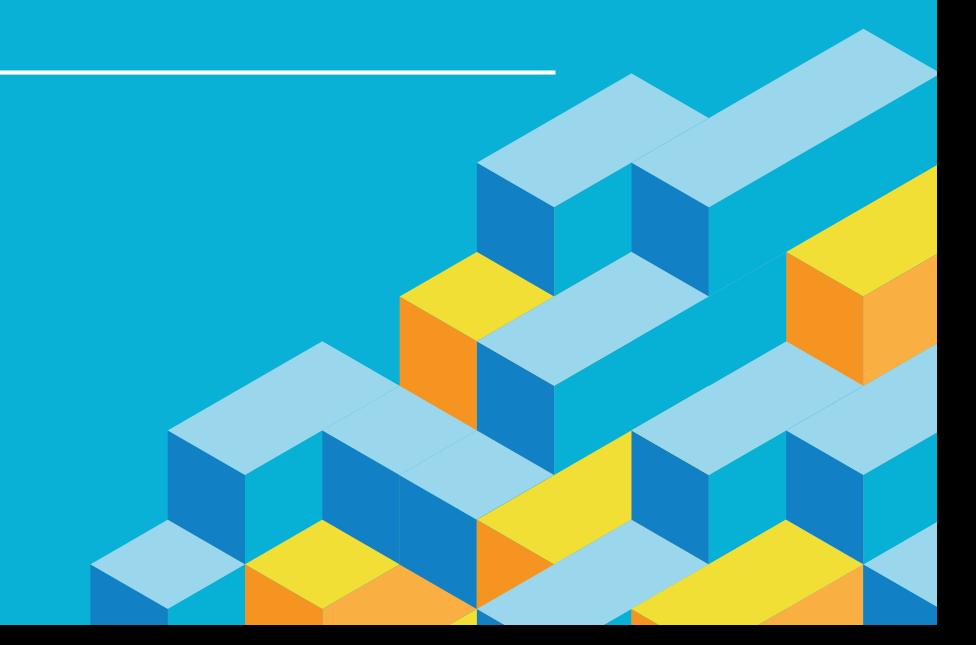

#### IMPLEMENT NETWORK SEGMENTATION

- **T** "Good neighbor" compromised application is a door open into cluster
- **Network segmentation**
- **Ensures that container can communicate only with** whom it must

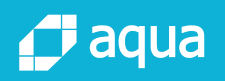

#### IMPLEMENT NETWORK SEGMENTATION

- **E** Cross-cluster segmentation can be achieved using firewall rules
- **N** "dynamic" nature of container network identities makes container network segmentation a true challenge
- Kubernetes Network SIG works on pod-to-pod network policies
	- **EX Currently only ingress policies can be defined**

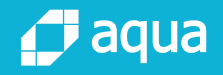

#### IMPLEMENT NETWORK SEGMENTATION: EXAMPLE

#### Enable using an annotation on the Namespace

kind: Namespace

apiVersion: v1

metadata:

annotations:

```
net.beta.kubernetes.io/network-policy: |
{
            "ingress": {
                   "isolation": "DefaultDeny"
            }
}
```
kubectl annotate ns <namespace> "net.beta.kubernetes.io/network-policy={\"ingress\": {\"isolation\": \"DefaultDeny\"}}"

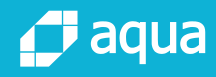

#### IMPLEMENT NETWORK SEGMENTATION: EXAMPLE

project: myproject

apiVersion: extensions/v1beta1 kind: NetworkPolicy metadata: name: test-network-policy namespace: default spec: podSelector: matchLabels: role: db ingress: - from: - namespaceSelector: matchLabels: - podSelector: matchLabels: role: frontend

ports:

- protocol: tcp port: 6379

kubectl create -f policy.yaml

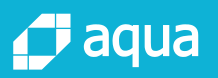

# RUNTIME

#### RUNTIME

- Implement "least privileges" principal
- Security Context control security parameters to be assigned
	- Pod
	- **n** Containers
- Pod Security Policy
- Consider Kubernetes admission controllers:
	- "DenyEscalatingExec" for containers/pods with elevated privileges
	- "ImagePolicyWebhook" Kubernetes support to plug external image reviewer
	- **NAIWAYSPUIIImages" in multitenant cluster**

## SECURITY CONTEXT

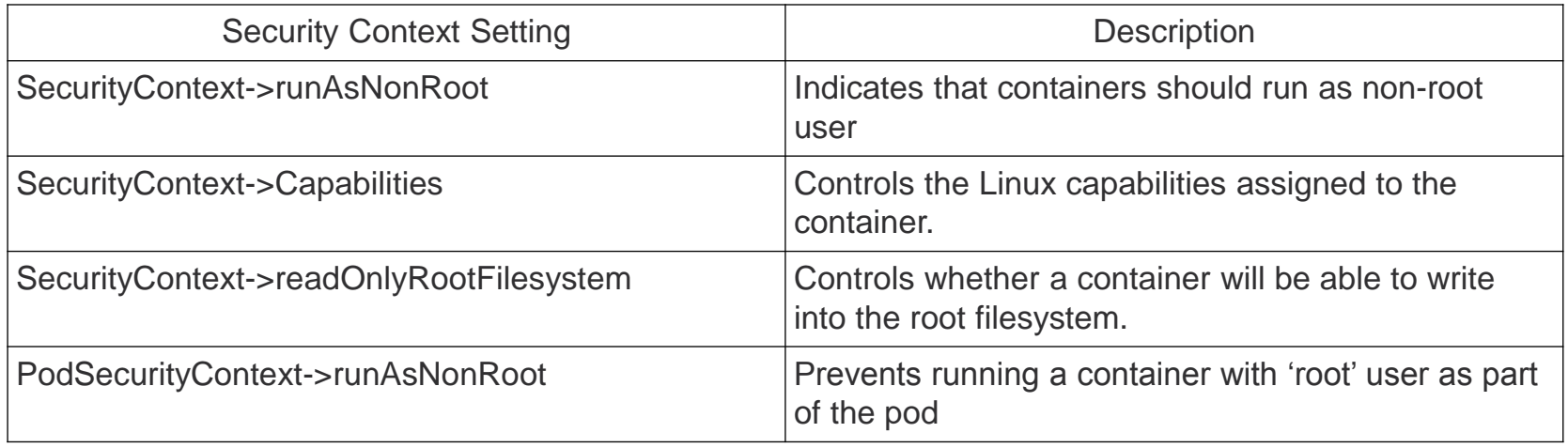

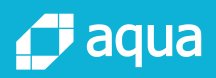

#### SECURITY CONTEXT: EXAMPLE

apiVersion: v1 kind: Pod metadata: name: hello-world spec: containers: # specification of the pod's containers  $#$  ... securityContext: readOnlyRootFilesystem: true runAsNonRoot: true

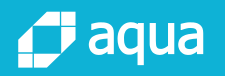

#### IMAGE POLICY WEBHOOK

- api.imagepolicy.v1alpha1.ImageReview object describing the action
- $\blacksquare$  Fields describing the containers being admitted, as well as any pod annotations that match  $*$ . imagepolicy.k8s.io/\*

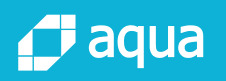

## IMAGE POLICY WEBHOOK: EXAMPLE

```
{
 "apiVersion":"imagepolicy.k8s.io/v1alpha1",
 "kind":"ImageReview",
 "spec":{ 
   "containers":[
    {
      "image":"myrepo/myimage:v1"
    },
    {
```
"image":"myrepo/myimage@sha256:beb6bd6a68f114c1dc2ea4b28db81bdf91de202a9014972bec5e4d9171d 90ed"

```
}
],
"annotations":[ 
  "mycluster.image-policy.k8s.io/ticket-1234": "break-glass"
],
"namespace":"mynamespace"
```
#### } านล }

#### MONITORING AND VISIBILITY

- **Log everything**
- **Cluster-based logging** 
	- Log container activity into a central log hub.
	- Use Fluentd agent on each node
	- **Ingested logs using** 
		- Google Stackdriver Logging
		- $\blacksquare$  Elasticsearch
	- **No. 22 Viewed with Kibana.**

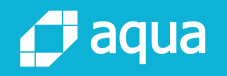

#### **SUMMARY**

#### SECURITY ALIGNED WITH DEVOPS

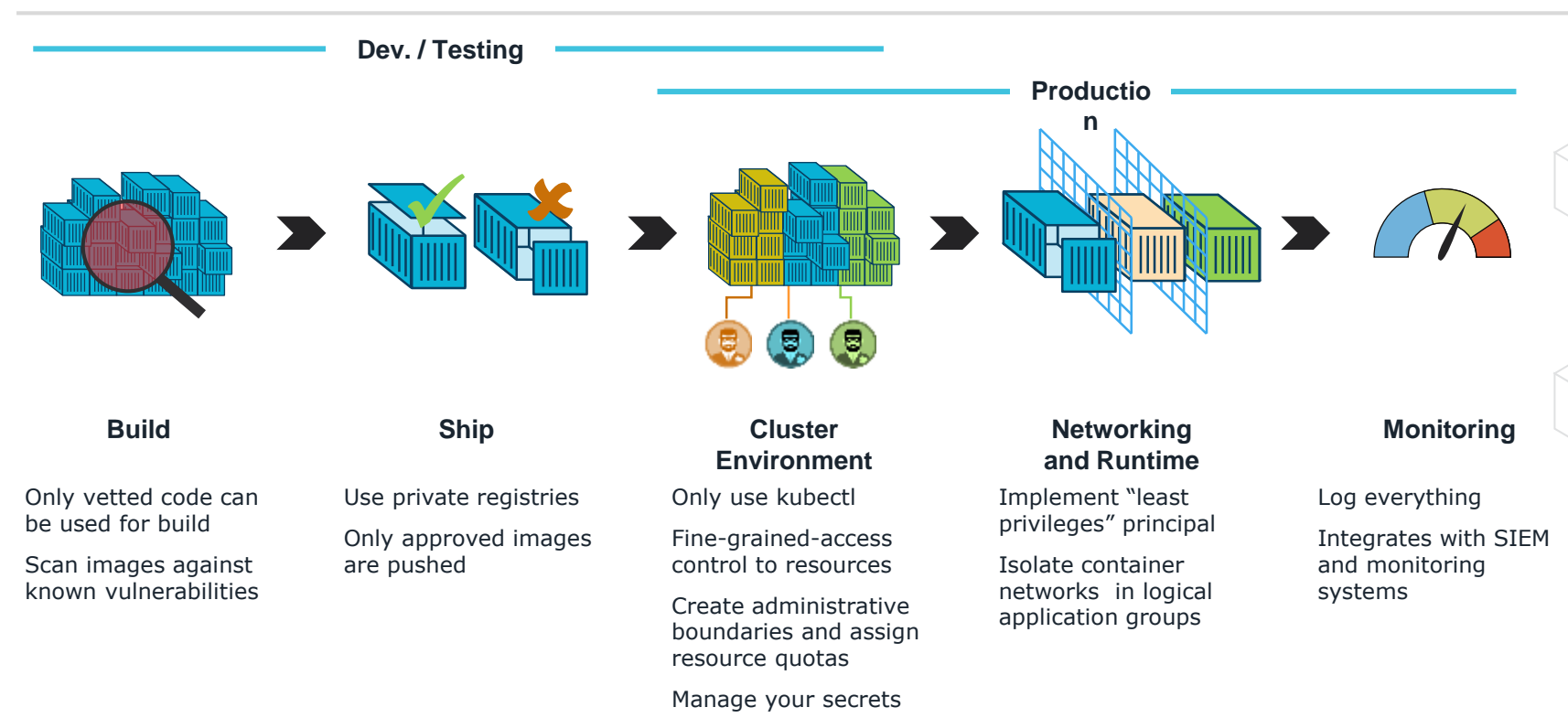

#### **J** aqua

#### THANK YOU

#### Michael Cherny

[cherny@aquasec.com](mailto:cherny@aquasec.com) [https://www.aquasec.com](https://www.aquasec.com/)